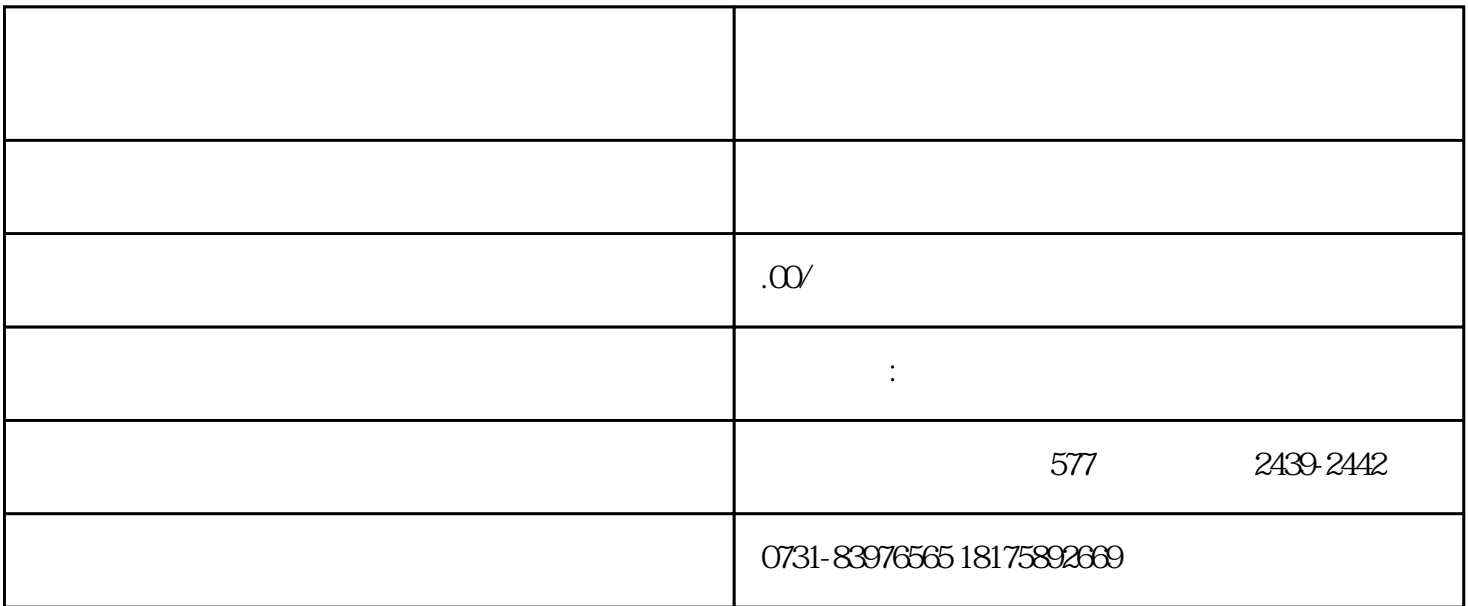

第一.查找辅导员以打开学籍档案丢失证书

第二.从学校档案管理办公室找老师提交重新签发学校注册学籍档案的申请

第三.补发学籍档案所需的材料